## EXTRAIT du REGISTRE des

## DELIBERATIONS du CONSEIL MUNICIPAL

Séance du 26.10.00 Convocation du 20.10.00

Compte rendu affiché 30 Octobre 2000

Président : M. LAFFLY

Secrétaire élue : D. BROSSARD

Présents: MM. LAFFLY, MEYER, MIGNOT, Mmes GUERIN, Réf.: BJ/LDA BOUHEY, MM. VERGNE, CHATUT et FAURE, **Objet: REMBOURSEMENT** Maires-Adjoints, **FRAIS de MISSION** Nombre de

Mmes CHEZEAUBERNARD, ROUX, BROSSARD, WYMANN, GASTREIN, VEYRIER, MM. AUROY, DUCRET. GONDELAUD, PIANA, FORGET, RUMEAU, SAINT-CYR, MACHURAT, DOUCET, Conseillers Municipaux,

conseillers

en exercice : 29

23

27

présents

votants

Absents représentés : M. POINT par M. GONDELAUD - M. DOIZY par M. CHATUT - M. DUSSUD par M. MACHURAT -Mlle MILLET par M. DOUCET.

Absents excusés : MM. MARCENDE et BELIN.

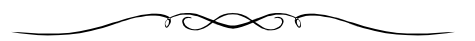

Monsieur l'Adjoint délégué demande au Conseil Municipal l'autorisation de procéder au remboursement, à une Adjointe, des frais occasionnés lors d'un déplacement à Paris en vue de suivre une formation d'un jour, sur le thème du développement social.

Il précise que le montant total de la dépense s'élève 1.007.80 F.

## LE CONSEIL MUNICIPAL

- Ouï l'exposé de Monsieur le Maire-Adjoint, et après en avoir délibéré,
- Vu le Code Général des Collectivités Territoriales,
- Vu le budget communal 2000,
- Vu l'état des frais présenté par Madame l'Adjointe Déléguée à la Vie Sociale et à l'Enfance, relatif à une formation reçue sur le thème du Développement Social,
- Considérant que la formation est dispensée par un organisme disposant d'un agrément pour la formation des élus locaux,
- Décide de procéder au remboursement des frais engagés par l'Adjointe déléguée à la Vie Sociale et à l'Enfance, lors de la journée de formation du 10.10.2000 pour un montant total de 1.007,80 F,
- Précise que cette dépense est prévue à l'article 6532 du budget communal,
- Autorise Monsieur le Maire à procéder à toutes les opérations relatives à cette affaire.

Ainsi fait et délibéré à NEUVILLE-sur-SAONE, le 26 Octobre 2000 Pour copie conforme, Le MAIRE,

Le MAIRE Signé P. LAFFLY

Délibération certifiée exécutoire

compte-tenu - de la transmission en Préfecture le 7 Décembre 2000 - de la publication le 8 Décembre 2000

Fait à NEUVILLE-sur-SAONE, 7 Décembre 2000